**Achtung**: Zur Lösung dieser Übungsaufgabe dürfen ausschließlich die Module verwendet werden, die mit der Standardinstallation von Python 2.5.4 und Pygame 1.8.1 kommen. Abgaben, die zusätzliche Module enthalten oder nicht in Python 2.5.4 geschrieben sind erhalten automatisch null Punkte.

## **Aufgabe 1: Visualisierung (10 Punkte)**

Benutzen Sie für diese Übung wieder die Datei **songlist.txt** aus der letzten Übung. Sie können für das Auslesen der Datei Ihren Programmcode aus Übungsblatt 1 verwenden.

- a) Ergänzen Sie die Datei songlist.txt selbständig um mindestens 10 Lieder. Wählen Sie für alle Lieder eindeutige Bilder aus. Pro Lied soll je eine Grafik zur Verfügung stehen. Alle Bilddateien sollen die gleichen Maße haben. D.h. alle haben die gleiche Breite sowie Höhe.
- b) Erstellen Sie nun eine Visualisierung der Lieder zusammen mit Ihren CD-Covern. Verwenden Sie hierfür Pygame. Die Visualisierung hat folgende Eigenschaften (siehe Abbildung 1):
	- a. Die Liste der Lieder ist alphabetisch geordnet.
	- b. Es werden immer nur 5 Lieder auf einmal angezeigt.
	- c. Für jedes Lied werden dessen CD-Cover sowie der Name des Künstlers und des Liedes angezeigt.
	- d. Das aktuelle Lied ist immer in der Mitte. Dieses wird größer dargestellt als die übrigen Lieder.
	- e. Zwischen den Lieder kann auf zwei Arten gewechselt werden:
		- i. Entweder der Nutzer verwendet hierzu die Pfeiltasten der Tastatur (links und rechts).
		- ii. Oder er navigiert mit der Maus. Bei gedrückter linker Maustaste wird Bewegung nach links und nach rechts als Auslöser für die Bewegung der Liste genommen.
	- f. Die Visualisierung muss dynamisch auf der Datei songlist.txt basieren. D.h. wenn sich die Datei ändert, muss sich die Visualisierung (ab dem nächsten Start) natürlich auch ändern.

Achten Sie darauf, dass sich alle Bilddateien in Ihrer Abgabe befinden. Um Probleme auf verschiedenen Systemen zu vermeiden sollten sich die Bilddateien im gleichen Verzeichnis wie Ihr Skript befinden.

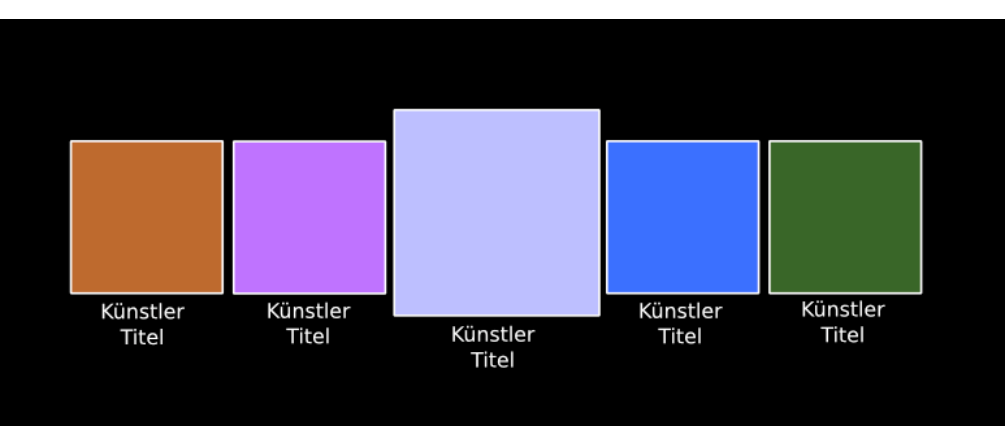

**Abbildung 1: Beispiel für die Visualisierung der CD Cover**

## **Abgabe**

Bitte geben Sie Ihre Lösung als ZIP-Datei bis zum 11.05.2009 10:00 Uhr im UniWorx Portal (http://www.pst.ifi.lmu.de/uniworx) ab.